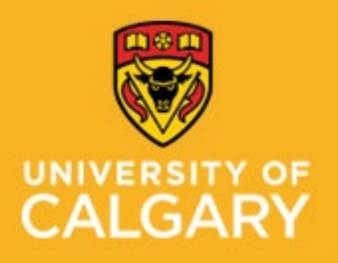

**Proactive Ergonomics Program – Laboratories Proactive Ergonomics Program** 

**Traumatic Brain Injury (Concussion) and Returning To Work**

### **Contents**

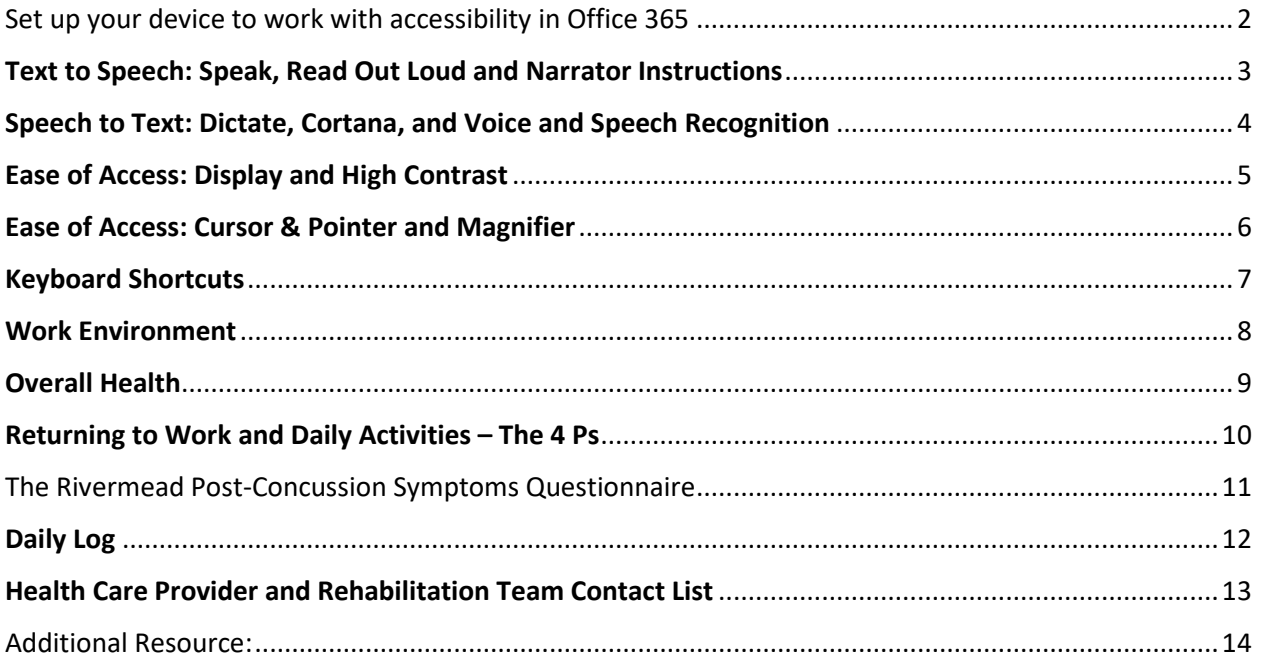

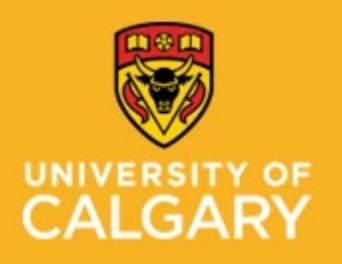

**Proactive Ergonomics Program – Laboratories Proactive Ergonomics Program** 

**Traumatic Brain Injury (Concussion) and Returning To Work**

### <span id="page-1-0"></span>**Set up your device to work with accessibility in Office 365**

**Office 2016 Office for business Office 365 for home Office 365 Small Business****[Office Accessibility](https://support.office.com/en-us/article/office-accessibility-center-resources-for-people-with-disabilities-ecab0fcf-d143-4fe8-a2ff-6cd596bddc6d)  [Center](https://support.office.com/en-us/article/office-accessibility-center-resources-for-people-with-disabilities-ecab0fcf-d143-4fe8-a2ff-6cd596bddc6d)** Choose the settings based on your device: **[Windows](javascript:) [macOS](javascript:) [iOS](javascript:) [Android](javascript:)**. For more information: visit [Student Accessibility Services](https://www.ucalgary.ca/student-services/access/technology/how-to-videos) – Assistive Software Options

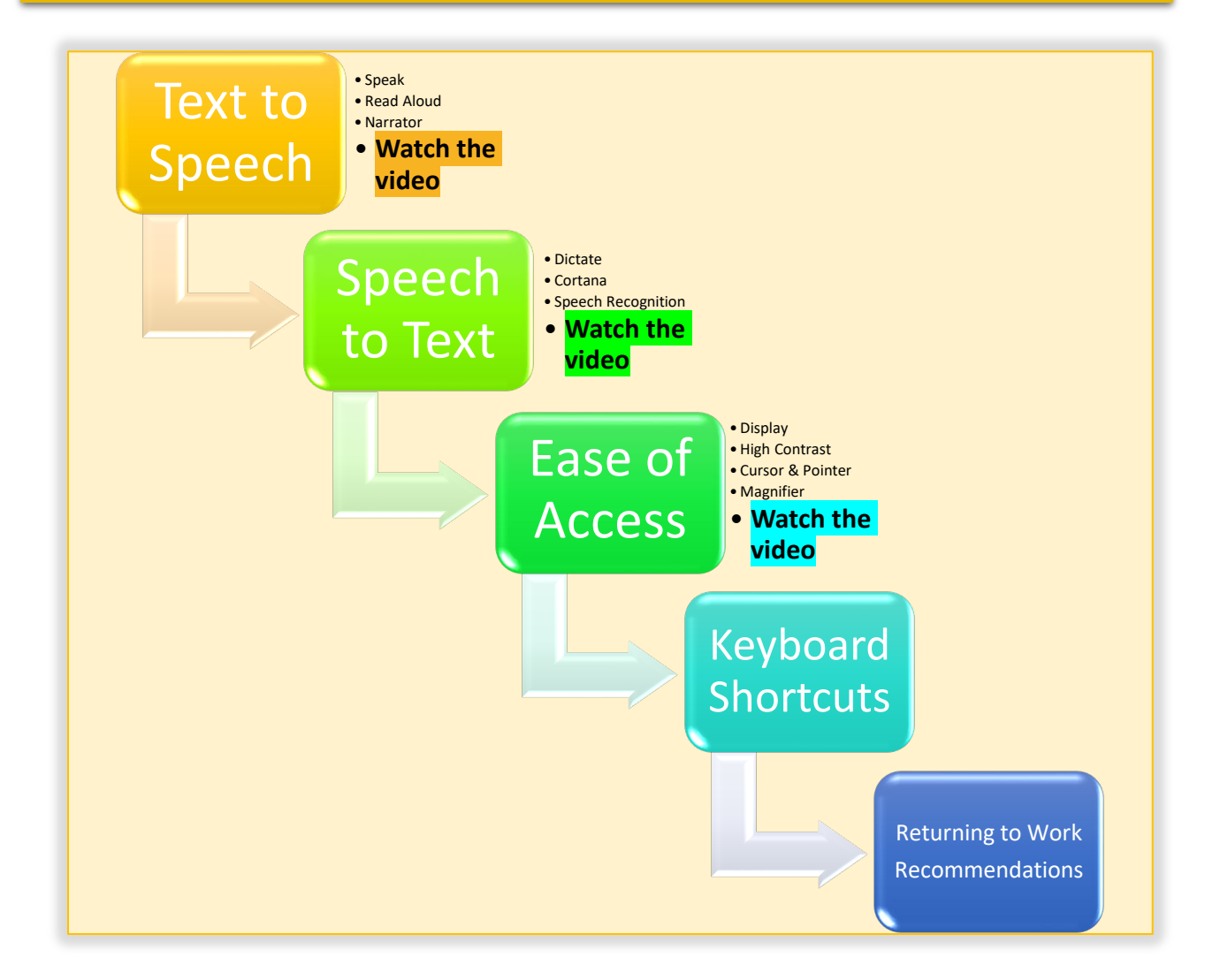

**Click on the above buttons for instructions and/or "Watch the Video" for step-by-step instructions.**

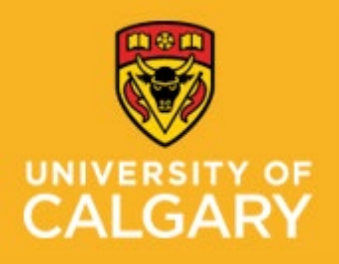

**Proactive Ergonomics Program – Laboratories Proactive Ergonomics Program** 

**Traumatic Brain Injury (Concussion) and Returning To Work**

#### <span id="page-2-1"></span><span id="page-2-0"></span>**Text to Speech: Speak, Read Out Loud and Narrator Instructions** Add **Speak** to the Quick Access Toolbar **Word, Outlook, PowerPoint, Excel and OneNote** Top left corner: click the dropdown menu Click the menu, choose "All Commands", scroll in and choose "more commands". the vertical menu, find and click the "Speak" command. Click Add and then Ok. AutoSave (Off) New Microsoft Word Documen  $O$  $0 - 7$ Genera Customize the Quick Access Toolbar Customize Quick Access Toolbar (eview Display File  $\underline{\mathsf{Home}} \qquad \mathsf{Insert}$ Design Layou e Quick Ac Proofing v Automatically Save All Commands For all documents (default) <sup>n</sup> & Cut Save Calibri (Body) v 11  $\left|\frac{1}{2}\right| \approx \frac{1}{2}$ New ┇≣≣  $\begin{array}{ccccc} \textbf{B} & I & \underline{\textbf{U}} & \textbf{0} & \textbf{0} & \textbf{0} \end{array}$ Ease of Acces Format Painter Open Advanced Clipboard  $\checkmark$  Save Email Quick Access To **Quick Print** Add-ins Trust Center Print Preview and Print Spelling & Grammar  $\downarrow$ **Read Aloud**  $\checkmark$  Undo  $\checkmark$  Redo Draw Table More Commands.. Reset + Show Relow the Ril Import/Export v

The Speak function is now added to your quick access tool bar. Highlight text, click the "speak" icon and your computer will read to you. Change the voice type and speed in Settings/Time & Language/Speech.

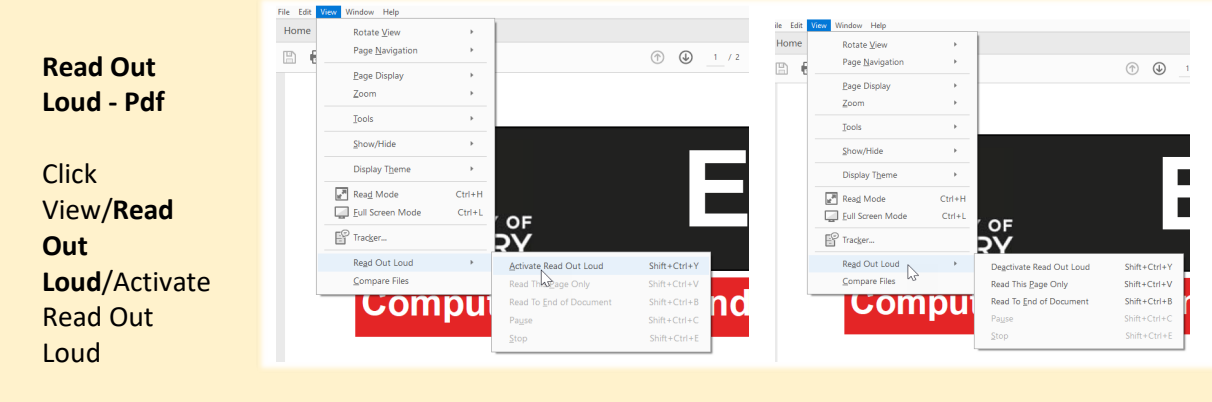

**Narrator** is more advanced than "speak". Prese Windows Logo key + Ctrl + Enter to start Narrator. [Narrator Guide](https://support.microsoft.com/en-us/windows/complete-guide-to-narrator-e4397a0d-ef4f-b386-d8ae-c172f109bdb1)

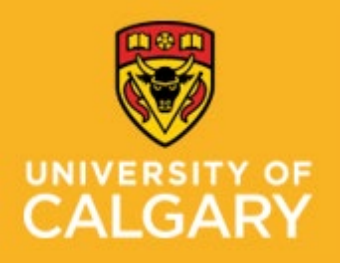

**Proactive Ergonomics Program – Laboratories Proactive Ergonomics Program** 

### **Traumatic Brain Injury (Concussion) and Returning To Work**

### <span id="page-3-0"></span>**Speech to Text: Dictate, Cortana, and Voice and Speech Recognition**

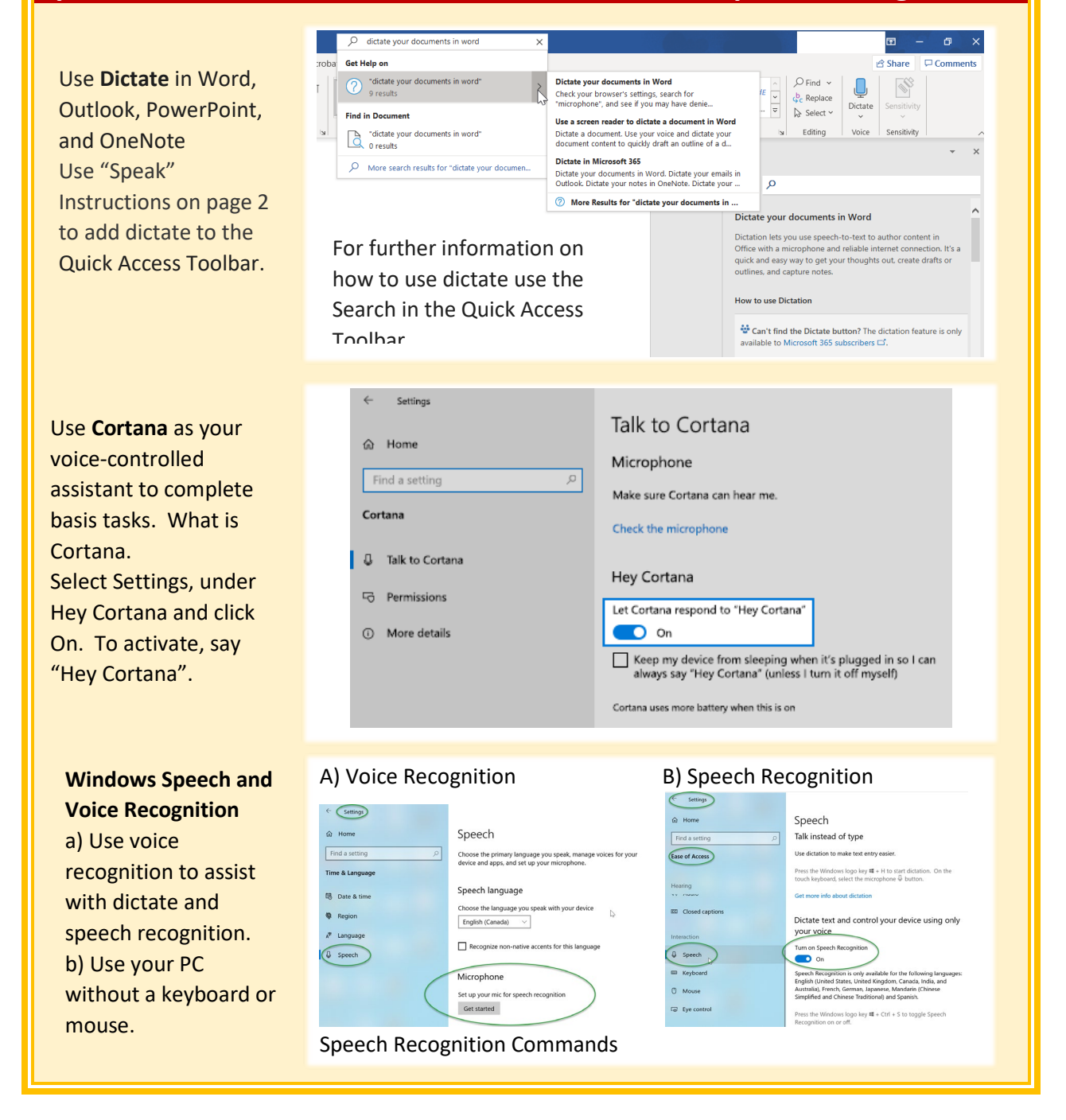

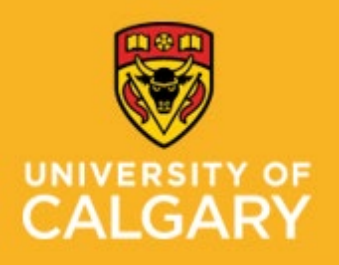

**Proactive Ergonomics Program – Laboratories Proactive Ergonomics Program** 

**Traumatic Brain Injury (Concussion) and Returning To Work**

<span id="page-4-0"></span>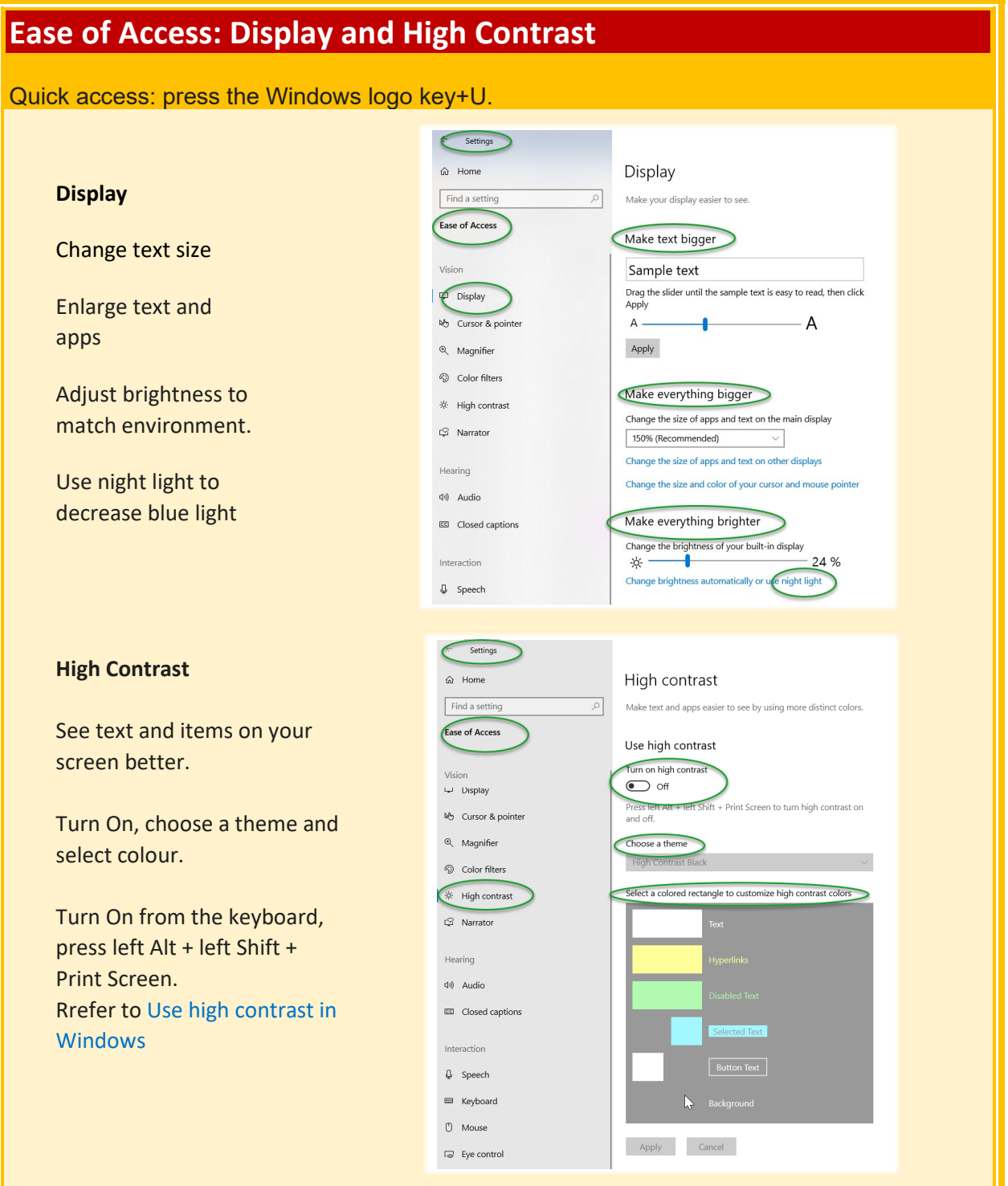

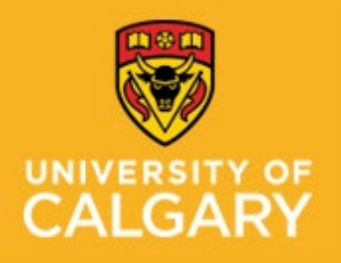

**Proactive Ergonomics Program – Laboratories Proactive Ergonomics Program** 

**Traumatic Brain Injury (Concussion) and Returning To Work**

### <span id="page-5-0"></span>**Ease of Access: Cursor & Pointer and Magnifier**

Quick access: press the Windows logo key+U.

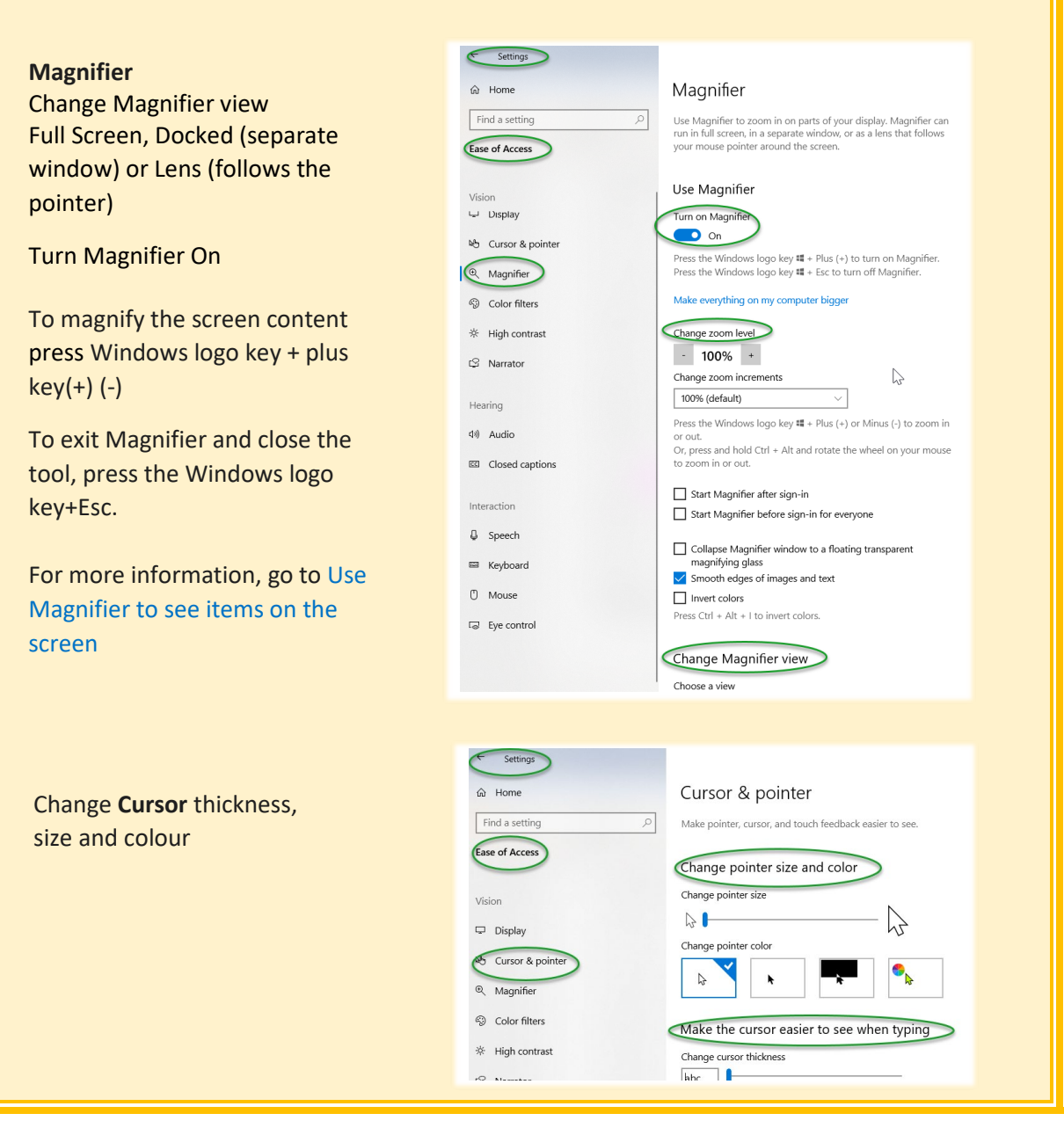

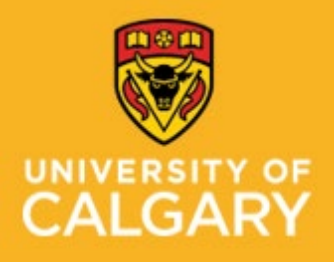

**Proactive Ergonomics Program – Laboratories Proactive Ergonomics Program** 

**Traumatic Brain Injury (Concussion) and Returning To Work**

<span id="page-6-0"></span>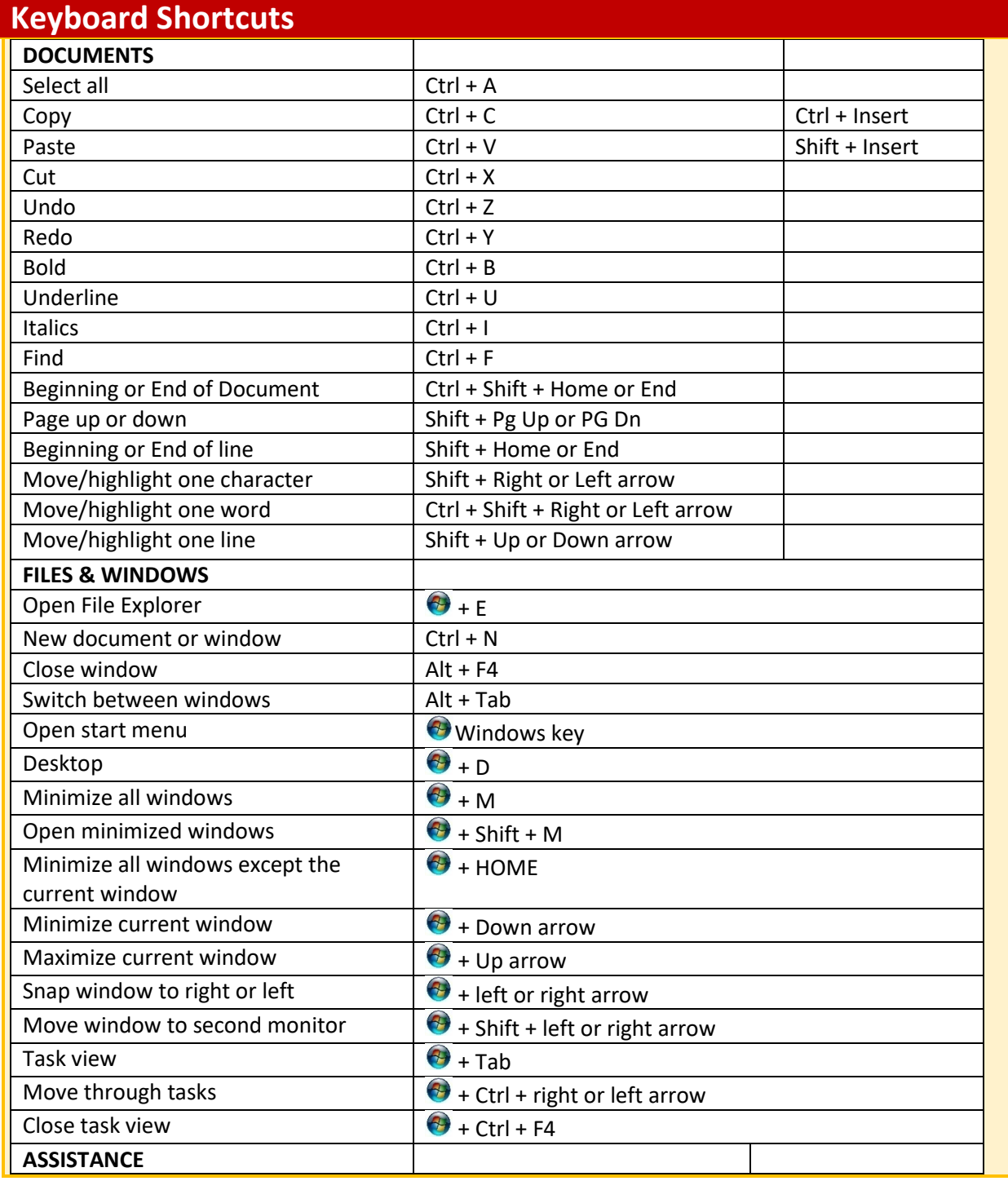

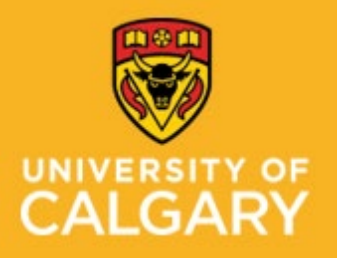

**Proactive Ergonomics Program – Laboratories Proactive Ergonomics Program** 

### **Traumatic Brain Injury (Concussion) and Returning To Work**

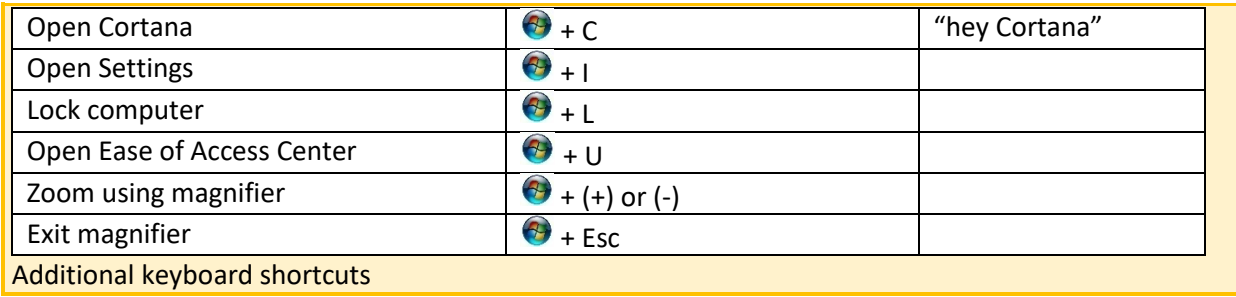

### <span id="page-7-0"></span>**Work Environment**

- $\triangleright$  Set up your workstation ergonomically using the [Office Ergonomics Self Adjustment Tool.](https://www.ucalgary.ca/hr/wellness/occupational-health/training)
- $\triangleright$  Limit screen time (phones, I-pads, TV, computers) and ensure multiple computer screens have the same settings (brightness and similar font size).
- $\triangleright$  Keep your screens clean.
- > Minimize glare: turn off your screen and check for glare. You may need to close blinds or adjust your monitor. Anti-glare screens are available for purchase.
- $\triangleright$  Reducing lighting (bright sunny days, reflections, fluorescent lights, and device screens):
	- $\Box$  Adjust screen brightness similar to the environment.
	- □ Install blue light reducing apps (see Windows 10 Night Light feature or blue light filter options on your devices).
	- □ Wear a hat indoors and outdoors.
	- Wear polarized sunglasses outdoors**.**
	- $\square$  Use warm light within the office: for temporary impairments, Staff Wellness Ergonomic [Program](https://live-risk.ucalgary.ca/risk/staff-wellness/occupational-health/ergonomic-program) will loan lamps, if available.
- $\geq 20 \times 20 \times 20$  look 20 feet away from your screen, every 20 minutes, for 20 seconds.
- $\triangleright$  Use voice search and speech to text on your phone.
- $\triangleright$  Avoid loud sounds: use earplugs or noise cancelling devices.
- $\triangleright$  Decrease sound notifications.
- $\triangleright$  Avoid quick and repetitive movements of your head and neck.
- $\triangleright$  Decrease movement on your screen: pop ups, videos, disable screen rotation on your phone or I-pad.
- $\triangleright$  Use an app to remind yourself to take screen breaks and drink water.
- $\triangleright$  Take regular movement breaks away from your workstation to stretch and relax your eyes, neck and shoulders. 5 minutes/hour, for example:
	- o Work 20 minutes: 20 second break (20 x 20 x 20 microbreak)
	- $\circ$  Work 40 minutes: stand up, stretch, take deep breaths, and perform eye exercises for 2 3 minutes.
	- $\circ$  Work 60 minutes: walk around for 2-3 minutes or repeat the 20 x 20 x 20 microbreak
- Stay hydrated: have a water bottle at your workstation.

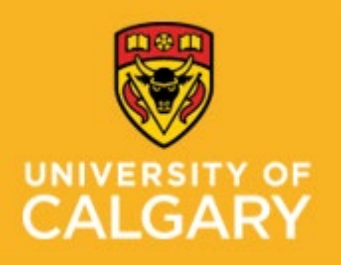

**Proactive Ergonomics Program – Laboratories Proactive Ergonomics Program** 

**Traumatic Brain Injury (Concussion) and Returning To Work**

### <span id="page-8-0"></span>**Overall Health**

#### **Sleep:**

- $\triangleright$  Avoid screens 2 hours before bed
- $\triangleright$  Keep a sleep schedule go to bed and get up at the same time everyday
- $\triangleright$  Have a relaxing sleep routine
- $\triangleright$  Try to avoid napping
- $\triangleright$  Avoid caffeine and energy drinks (especially after 3:00 pm).

#### **Eating:**

- $\triangleright$  Eat proper meals do not skip a meal
- Avoid foods/drinks that may cause headaches such as: "aged cheeses, chocolate, citrus, processed food, wine, caffeine and food with additive like MSG (monosodium glutamate) and nitrates and artificial sweeteners." Sunnybrook Health Science Centre: Mild Traumatic Brain Injury/Concussion: Your Guide To Recovery
- $\triangleright$  Avoid stimulants such as energy drinks.

#### **Exercise:**

- $\triangleright$  Keep active and gradually increase your physical activities
- $\triangleright$  If you were not previously active start with walking and speak with your Exercise Professional prior to starting an exercise program.

#### **Mental Wellness:**

- $\triangleright$  Be patient with yourself and be kind to yourself
- $\triangleright$  Manage stress: take time to relax and try to return to some things you enjoy that do not require increased stress
- $\triangleright$  Talk to someone you trust or reach out for professional assistance to assist with your mood, emotions, and stress
- ▶ Visit the [WellBeing and WorkLife](https://www.ucalgary.ca/hr/wellness/wellbeing-worklife) website for resources and workshops or to speak to UClagary's Mental Health Consultant
- $\triangleright$  The University of Calgary staff, faculty, and post-doctoral scholars have access to the Employee and Family Assistance Plan (EFAP). This is a confidential service, available at no cost, with services in counseling, lifestyle coaching, and online resources. More information, and how to access this service, can be found on th[e Staff Wellness, WellBeing and WorkLife](https://www.ucalgary.ca/hr/wellness/wellbeing-worklife) website

#### **Medication:**

 $\triangleright$  Speak with your Health Care Provider about frequency and quantity of medication use (prescription and non-prescribed); pay attention to changes in medication use with increases in activity and/or stress level.

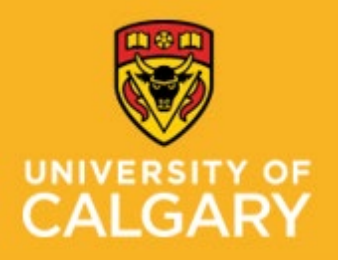

**Proactive Ergonomics Program – Laboratories Proactive Ergonomics Program** 

**Traumatic Brain Injury (Concussion) and Returning To Work**

### <span id="page-9-0"></span>**Returning to Work and Daily Activities – The 4 Ps**

#### **Prioritize:**

- ▶ Does this need to be done today? Can it wait a few days, weeks or longer?
- $\triangleright$  Can I get someone to help me complete this task?
- $\triangleright$  Can it wait until I am feeling better?
	- $\circ$  Assistive tool: reference the above questions when planning your day/week; use Post-It flags to help prioritize tasks

#### **Pace:**

- $\triangleright$  Take a break before you become tired
- $\triangleright$  Break tasks into smaller parts
	- $\circ$  Assistive Tools: timers and Post-It notes for reminders to take breaks or change tasks

#### **Plan:**

- $\triangleright$  Have a plan for your day; do not be disappointed if you are unable to accomplish everything you planned;
- $\triangleright$  Complete more complex/harder tasks when you feel your best (example: mornings);
- $\triangleright$  Provide extra time to complete tasks;
- $\triangleright$  Have an alternate plan for times when your symptoms increase unexpectedly (example: family member or a neighbour to assist with groceries, childcare, pet care)
- ▶ Do something you enjoy (walking, talking to a friend, playing with your pet, meditating); you will need to pace these activities as well;
- $\triangleright$  If you find your plan is too demanding decrease it for the next day or week; if you found it manageable attempt small increases each week;
	- o Assistive Tools: written planning lists or voice recordings to help appropriately prioritize, plan and pace your day.

### **Position:**

When returning to work speak with you[r Ability Advisor](https://www.ucalgary.ca/hr/wellness/contact-us/ability-management-advisors) regarding any recommendations from your health care providers related to accommodation or equipment you may require.

Complete the appropriate video to minimize risk factors and improve overall comfort at your workstation.

- ▶ [Office Ergonomics Self Adjustment Tool](https://www.ucalgary.ca/hr/wellness/occupational-health/training) (15 minutes) an interactive step-by-step guide for employees to adjust their workstation.
- $\triangleright$  [Safe use of sit/stand workstations](https://www.ucalgary.ca/hr/wellness/occupational-health/training) (10 minutes) for employees who use a sit/stand workstation. Users will learn about effective and safe use of sits down workstations.
- $\triangleright$  Decrease visual and audio input in the beginning of your recovery and gradually expose yourself to noise and bright lights.
- $\triangleright$  Assistive tools: noise cancelling headphones, earplugs, sunglasses, dim LED lamps, and anti-glare monitors

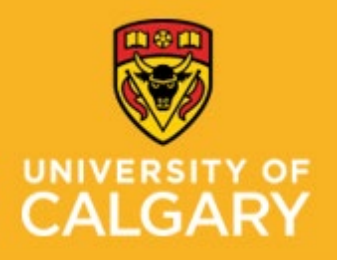

**Proactive Ergonomics Program – Laboratories Proactive Ergonomics Program** 

### **Traumatic Brain Injury (Concussion) and Returning To Work**

<span id="page-10-0"></span>**The Rivermead Post-Concussion Symptoms Questionnaire to track symptoms \* \* King, N., Crawford, S., Wenden, F., Moss, N., and Wade, D. (1995) J. Neurology 242: 587-592**

Periodically refer to the questionnaire to determine if there are any changes to your symptoms as you increase your activities.

After a head injury or accident some people experience symptoms which can cause worry or nuisance. We would like to know if you now suffer from any of the symptoms given below. As many of these symptoms occur normally, we would like you to compare yourself now with before the accident. For each one, please circle the number closest to your answer.

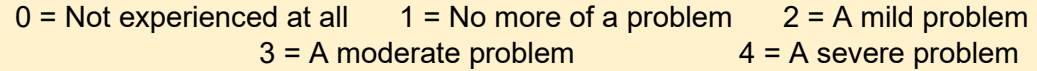

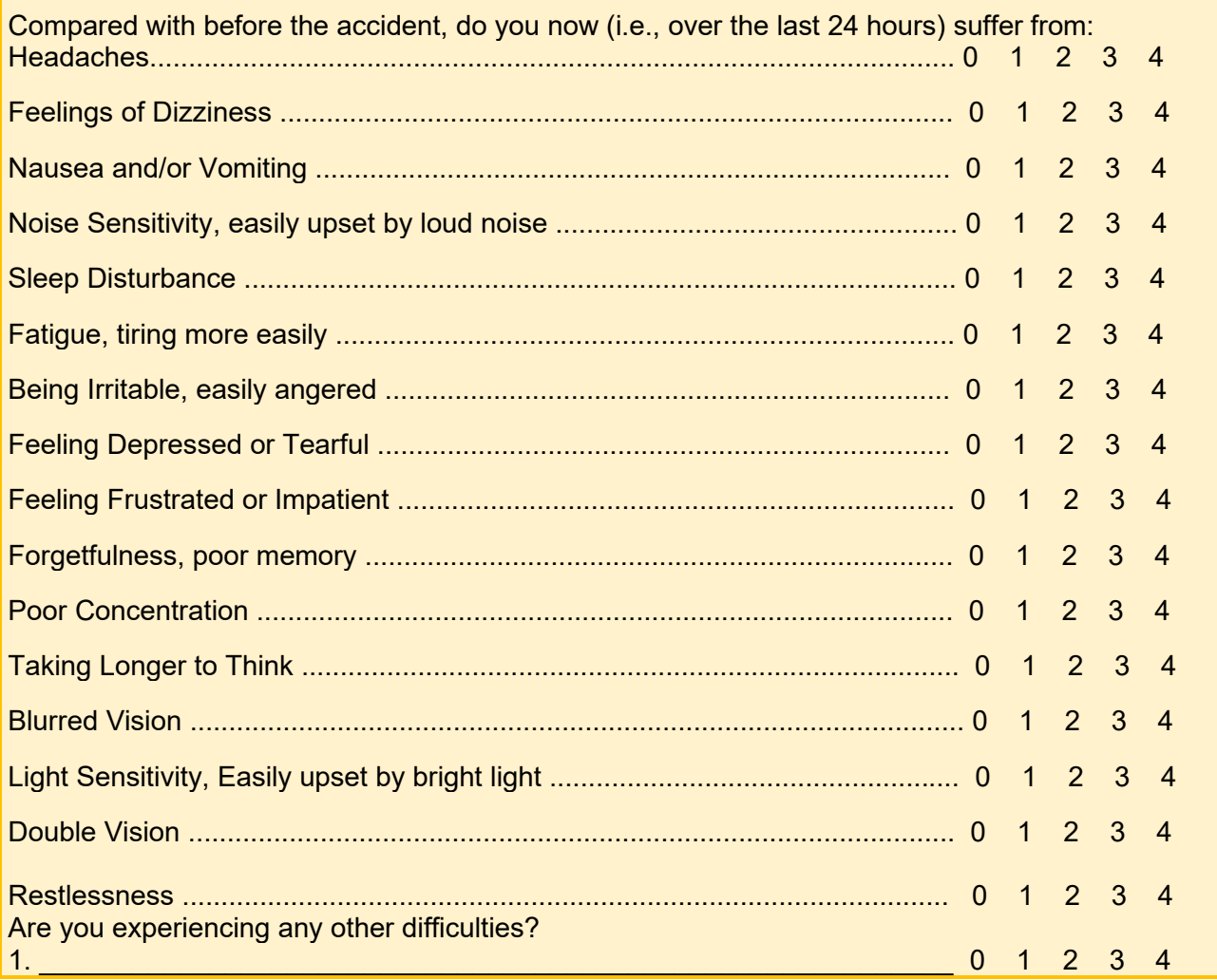

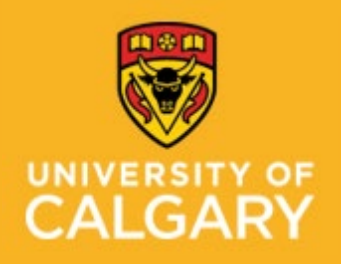

### **Staff Wellness - Occupational Health**

**Proactive Ergonomics Program** 

**Traumatic Brain Injury (Concussion) and Returning To Work** 

### <span id="page-11-0"></span>**Daily Log** DATE:

#### **Appointments/Scheduled Activities**

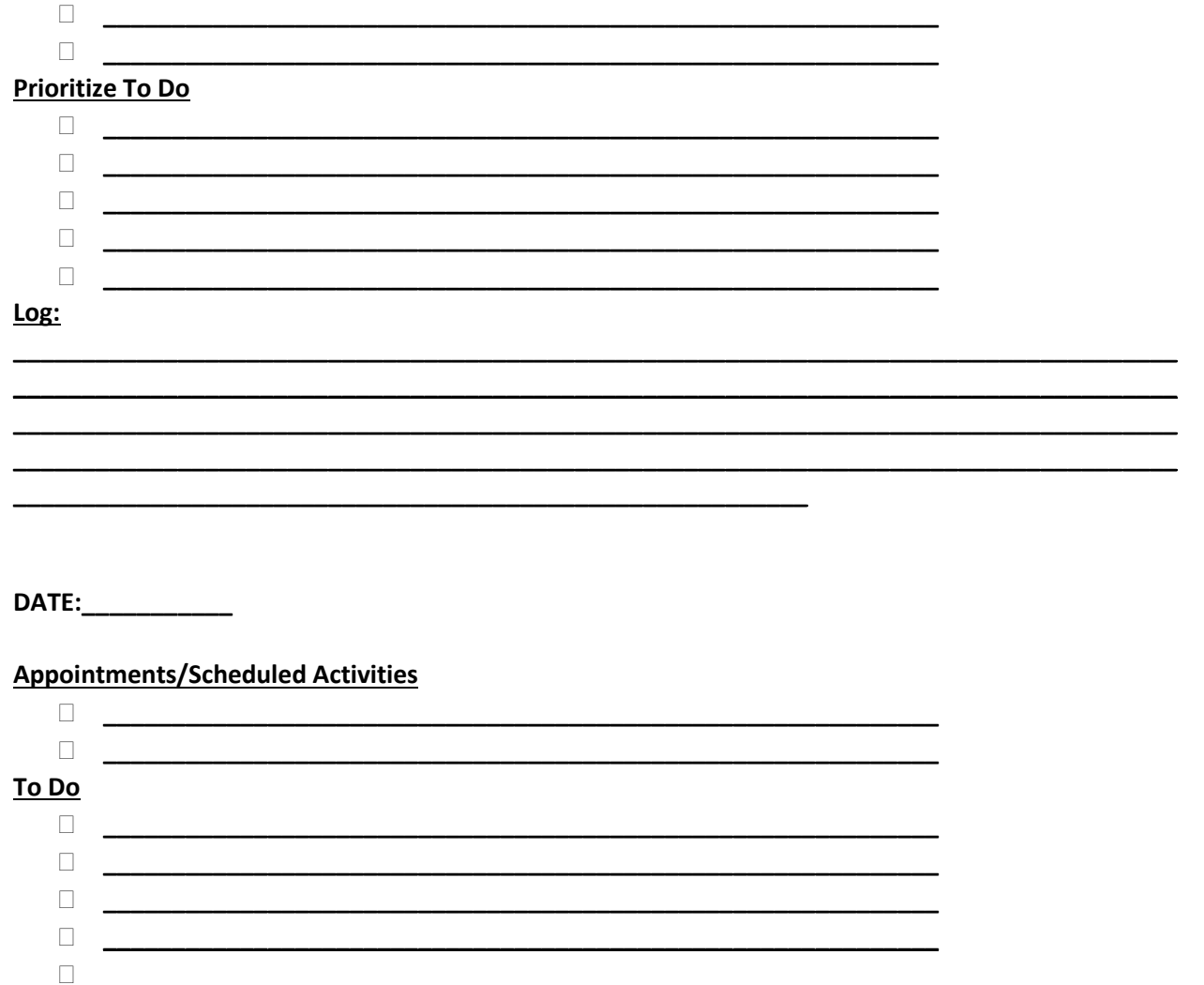

Log:

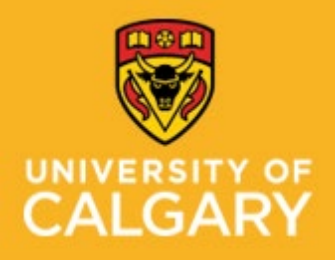

**Proactive Ergonomics Program – Laboratories Proactive Ergonomics Program** 

**Traumatic Brain Injury (Concussion) and Returning To Work**

<span id="page-12-0"></span>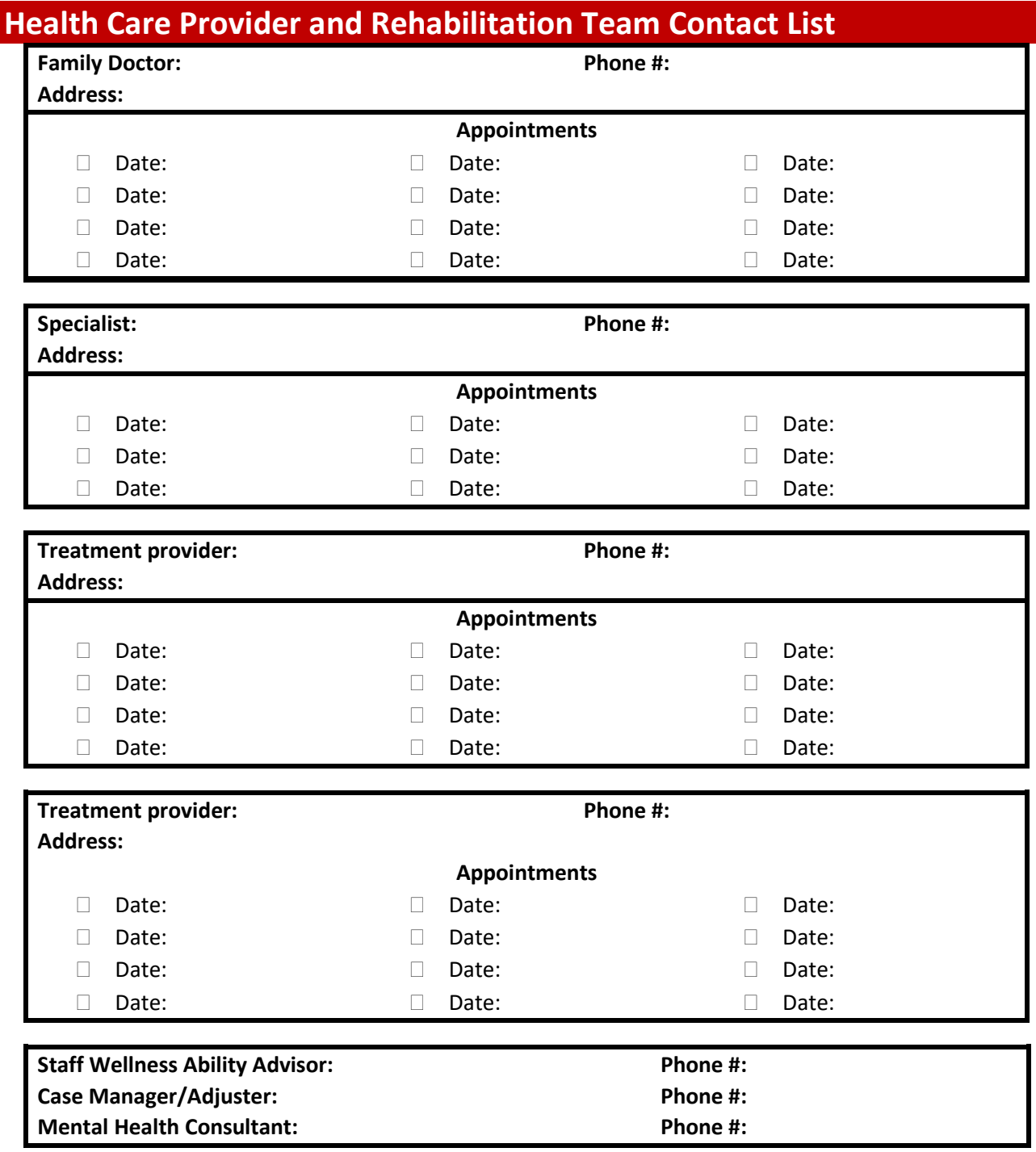

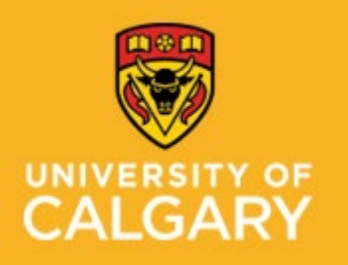

**Proactive Ergonomics Program – Laboratories Proactive Ergonomics Program Traumatic Brain Injury (Concussion) and Returning To Work**

### <span id="page-13-0"></span>**Additional Resource:**

[University of Calgary, Sports Medicine Centre, Concussion Clinic](https://sport-med.ucalgary.ca/clinics/ascc)

[Parachute Canada](https://www.parachutecanada.org/en/injury-topic/concussion/)

[Ontario Neurotrauma Foundation Guidelines](https://braininjuryguidelines.org/concussion/)

[Sunnybrook Health Science Centre: Mild Traumatic Brain Injury/Concussion:](https://sunnybrook.ca/content/?page=bsp-brain-injury-education&rr=concussionhandbook) Your Guide To **[Recovery](https://sunnybrook.ca/content/?page=bsp-brain-injury-education&rr=concussionhandbook)**